# **Verwendung der HSMW-Card zur Türöffnung**

Die elektronischen Türschlösser ermöglichen allen Mitarbeitern das Öffnen von Lehrveranstaltungsräumen außerhalb der regulären Öffnungszeiten. Die Lehrveranstaltungsräume sind wie folgt durch Daueröffnung unverschlossen:

### **Inhaltsverzeichnis**

- [1](#page-0-0) [Liste der Räume](#page-0-0)
- [2](#page-0-1) [Zeitregime](#page-0-1)
- [3](#page-0-2) [Öffnen des Raums](#page-0-2)
- [4](#page-1-0) [Berechtigte für Schließung](#page-1-0)
- [5](#page-1-1) [Einrichten und Beenden der Bürofreigabe](#page-1-1)

### <span id="page-0-0"></span>**Liste der Räume**

Folgende Lehrveranstaltungsräume (Hörsäle und Seminarräume) sind mit den neuen elektronischen Türschlössern ausgestattet:

*Haus 1:*

#### **Hörsäle Seminarräume**

1-019C 1-121B 1-226C 1-122B 1-124C 1-128D 1-132D 1-228C 1-229D

*Haus 2:*

#### **Hörsäle Seminarräume**

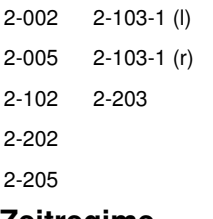

### <span id="page-0-1"></span>**Zeitregime**

Zugang zu den Lehrveranstaltungsräumen wird in der Lehrveranstatltungszeit wie folgt per Daueröffnung gewährt (keine Karte notwendig):

#### **Wochentag Öffnungszeiten**

Montag - Samstag 06:00 Uhr - 21:00 Uhr

Eine Ausnahme bildet hier der Raum 2-005 (Multimediapool der Fakultät CB). Dieser ist nur per [Bürofreigabe](#page-1-1) zugänglich.

Die [Bürofreigabe](#page-1-1) gilt ebenfalls für geplante Lehrveranstaltungen außerhalb der Daueröffnungszeit. Hierfür wird der Raum wie bisher vom Wachschutz durch die Bürofreigabe ([siehe Bürofreigabe\)](#page-1-1) geöffnet.

## <span id="page-0-2"></span>**Öffnen des Raums**

- Kurzes Vorhalten vor den Türbeschlag oberhalb des Türdrückers.
- Grünes Licht leuchtet.
- Raum muss innerhalb von ca. 5 Sekunden aufgeklinkt werden.

## <span id="page-1-0"></span>**Berechtigte für Schließung**

Berechtigt zur Schließung der Lehrveranstaltungsräume sind grundsätzlich alle MitarbeiterInnen der Hochschule Mittweida. Weitere Karteninhaber auf Antrag.

## <span id="page-1-1"></span>**Einrichten und Beenden der Bürofreigabe**

Die Bürofreigabe ist die Öffnung und Schließung von Räumlichkeiten außerhalb der Öffnungszeiten.

Ein Raum kann außerhalb der Daueröffnung durch die Berechtigten mittels der sogenannten Bürofreigabe ebenfalls dauerhaft geöffnet werden. Während die Bürofreigabe aktiv ist, kann die Tür ohne Karte mit der Klinke geöffnet werden.

- Aktivieren der Bürofreigabe:
	- ♦ Halten Sie Ihre HSMWCard vor den oberen schwarzen Teil des Türbeschlages oberhalb des Türdrückers.
	- Die LED im Innern des Türbeschlages leuchtet nun einmal lang und einmal kurz grün auf, jetzt ist die Tür auch außerhalb der ♦ Daueröffnung geöffnet.
- Deaktivieren der Bürofreigabe:
	- ♦ Beim Verlassen des Büros **nicht vergessen**, um den Raum wieder zu verschließen.
	- ♦ Auch hier halten Sie Ihre HSMWCard vor den oberen schwarzen Teil des Türbeschlages oberhalb des Türdrückers.
	- Nun leuchtet die integrierte LED einmal lang grün und einmal kurz rot. Damit wird signalisiert, dass der Raum wieder verschlossen ♦ ist.